# **Datasheet**

Arduino Open Source
Programmable Logic Control
PLCARD38RP

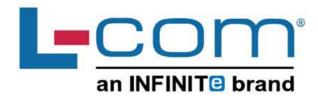

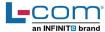

## **Technical Features PLCARD38RP**

| MODEL TYPE          | Arduino Open Source PLC                                                                                |
|---------------------|----------------------------------------------------------------------------------------------------|
| Input Voltage       | 12 to 24Vdc (Fuse protection (2.5A) Polarity protection)                                               |
| Input rated voltage | 24Vdc                                                                                                  |
| Rated Power         | 30 W                                                                                                   |
| I max.              | 1.5A                                                                                                   |
| Size                | 101x94.7x119.5                                                                                         |
| Clock Speed         | 16MHz                                                                                                  |
| Flash Memory        | 256KB of which 8KB used by bootloader                                                                  |
| SRAM                | 8KB                                                                                                    |
| EEPROM              | 4KB                                                                                                    |
| Communications      | I2C, Ethernet, USB, RS485, RS232, SPI   (2x) Rx, Tx (Arduino pins) Max232-Max485-W5500                 |
| USB consideration!  | Only for uploading or debugging. NOT connected as a serial<br>Cannot be working in a final application |

## **General Features**

| Power supply voltage            | DC power supply                                                                                                    | 12 to 24Vdc     |
|---------------------------------|----------------------------------------------------------------------------------------------------|-----------------|
| Operating voltage range         | DC power supply                                                                                                    | 11.4 to 25.4Vdc |
| Power consumption               | DC power supply                                                                                                    | 30 W MAX.       |
| External power supply           | Power supply voltage                                                                                                    | 24Vdc           |
|                                 | Power supply voltage                                                                                                    | 700Ma           |
| Insulation resistance           | 20MΩ min.at 500Vdc betweeterminals and the protective                                                                                                    |                 |
| Dielectric strength             | ectric strength  2.300 VAC at 50/60 Hz for one minute with a leakage current of 10mA max.  Between all the external AC terminals and the protective ground terminal. |                 |
| Shock resistance                | 80m/s2 in the X, Y and Z d 2 times each.                                                                                                    | irection        |
| Ambient temperature (operating) | 0° to 60°C                                                                                                    |                 |
| Ambient humidity (operating)    | 10% to 90% (no condensation                                                                                                    | on)             |
| Ambient environment (operating) | With no corrosive gas                                                                                                    |                 |
| Ambient temperature (storage)   | -20° to 60°C                                                                                                    |                 |
| Power supply holding time       | 2ms min.                                                                                                    |                 |
| Weight                          | 609g max.                                                                                                    |                 |

## INPUTS (x12)

| An/Dig Input 10bit<br>(0-10Vcc) - (x8)                                                                                        | 0 to 10Vac<br>Input Impedance: 39K<br>Separated PCB ground<br>Rated Voltage: 10Vac<br>7 to 24Vdc<br>I min: 2 to 12 mA<br>Galvanic Isolation<br>Rated Voltage: 24 Vdc |
|----------------------------------------------------------------------------------------------------|----------------------------------------------------------------------------------------------------|
| Digital Isolated Input<br>(24Vcc) - (x0)                                                                                      | 7 to 24Vdc<br>I min: 2 to 12 mA<br>Galvanic Isolation<br>Rated Voltage: 24 Vdc                                                                                       |
| Interrupt isolated Input<br>HS (24Vcc) * - (x4)<br>*The Interrupt isolated Inputs can<br>also work as Digital isolated Inputs | 7 to 24Vdc<br>I min: 2 to 12 mA<br>Galvanic Isolation<br>Rated Voltage: 24 Vdc                                                                                       |

Expandability

12C - 127 elements - Serial Port RS232/RS485

# OUTPUTS (x22)

| *                                                                                                    | ,                                                                                                    |
|----------------------------------------------------------------------------------------------------|----------------------------------------------------------------------------------------------------|
| Analog Output 8bit<br>(0-1 0Vcc)-(x6)<br>*The A na lo g o utputs can<br>also work as Digital outputs | I max: 20 mA<br>Separated PCB ground<br>Rated Voltage: 10Vac                                          |
| Digital Isolated Output<br>(24Vcc) - (x0)                                                            | 5 to 24Vdc<br>I max: 70 mA<br>Galvanic Isolation<br>Diode Protected for Relav<br>Rated Voltage: 24Vdc |
| Digital Isolated<br>Output Relay - (x16)                                                             | 220V Vdc<br>I max: 5A<br>Galvanic Isolation<br>Diode protected for Relay                              |
|                                                                                                    | Imax 24Vdc: 410 mA                                                                                    |
| PWM Isolated Output<br>8bit (24Vcc) - (x6)<br>*The PWM outputs can also<br>work as Digital outputs   | 5 to 24Vdc<br>I max: 70 mA<br>Galvanic Isolation<br>Diode Protected for Relay<br>Rated Voltage: 24Vdc |

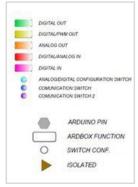

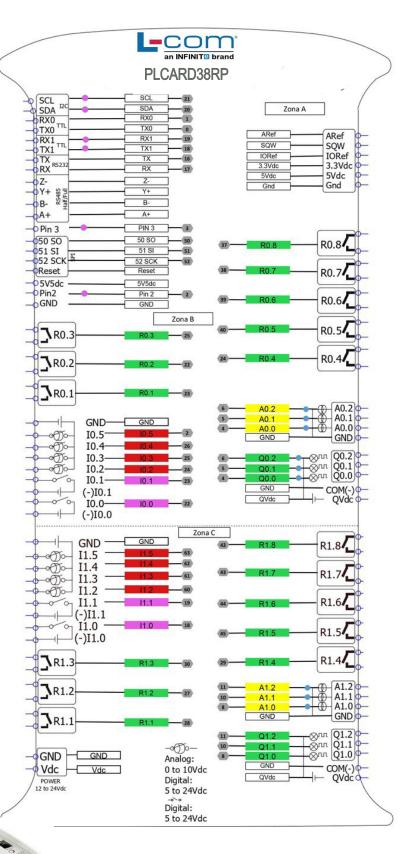

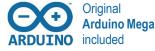

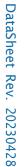

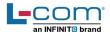

## Performance Specifications

| Arduino Board        | Arduino Mega 2560                                                                                                    |  |
|----------------------|----------------------------------------------------------------------------------------------------|--|
| Control method       | Stored program method                                                                                                    |  |
| I/O control method   | Combination of the cyclic scan and immediate refresh processing methods.                                                            |  |
| Programming language | Arduino IDE. Based on wiring (Wiring is an Open Source electronics platform composed of a programming language. "similar to the C") |  |
| Microcontroller      | ATmega2560                                                                                                    |  |
|                      | http://arduino.cc/en/Tutorial/HomePage                                                                                              |  |

#### Install Arduino IDE and the LCOM boards

The steps to follow to install our equipment's to Arduino IDE are:

 $\bullet$  Open the Arduino IDE, version 1.8.0 or superior. If you don't have it yet  $\,$  , you can download here

https://www.arduino.cc/en/Main/Software .

- Press the "Preferences" option to "File" menu and open the preferences window.
- In the text box "Additional boards manager URLs", add the direction: https://l-com.com/downloadables/PLC Arduino Package
- · Close the preferences window with the "OK" button.
- Click on "Tools" menu, and open the "Boards" submenu, and click the "Boards Manager" option, to open the Boards Manager window.
- Search "Industrial Shields" to the search filter and select to the list and click "Install"
- Close the "Boards Manager". Once it is performed that steps, you are available to select each PLC that you wish to work on "Tools" -> "Boards": M-Duino...

To get more information: https://www.L-Com.com

# Symbology

|             | Indicates that the equipment is suitable for direct current only; to identify relevant terminals               |
|-------------|----------------------------------------------------------------------------------------------------|
| $\sim$      | Indicates that the equipment is suitable for alternating current only; to identify relevant terminals          |
|             | To identify the control by which a pulse is started.                                                           |
| <u> </u>    | To identify an earth (ground) terminal in cases where neither the symbol 5018 nor 5019 is explicitly required. |
|             | To identify the switch by means of which the signal lamp(s) is (are) switched on or off.                       |
| C€          | CE marking indicates that a product complies with applicable European Union regulations                        |
| $\triangle$ | Indicates a potentially hazardous situation which, if not avoided, could result in death or serious injury     |
| 4           | To indicate hazards arising from dangerous voltages                                                            |

# Warnings

Unused pins should not be connected. Ignoring the directive may damage the controller

Before using this product, it is the responsibility of the user to read the product's User Guide and all accompanying documentation.

LCOM PLCs must be powered between 12Vdc and 24Vdc. If a higher voltage is supplied to the equipment can suffer irreversible damage.

Maintenance must be performed by qualified personnel familiarized with the construction, operation, and hazards involved with the control.

Maintenance should be performed with the control out of operation and disconnected from all sources of power.

The LCOM PLCs are Open Type Controllers. It is required that you install the PLC in a housing, cabinet, or electrical control room. Entry to the housing, cabinet, or electric control room should be limited to authorized personnel.

Inside the housing, cabinet or electric control room, the LCOM PLC must be at a minimum distance from the rest of the components of a minimum of 25 cm, it can be severely damaged.

Failure to follow these installation requirements could result in severe personal injury and/or property damage. Always follow these requirements when installing PLCs

In case of installation or maintenance of the PLC please follow the instructions marked in the Installation and Maintenance section of the user guide

Do not disconnect equipment when a flammable or combustible atmosphere is present.

Disconnection of equipment when a flammable or combustible atmosphere is present may cause a fire or explosion which could result in death, serious injury and/or property damage.

#### **Technical Support**

You can contact with us using the best channel for you:

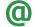

Techsupportat@infiniteelectronics.com

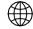

www.LCOM.com

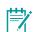

Visit our Blog, Forum

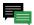

Use our chat service

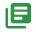

Check the user guides

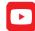

Visit our Channel